## **СПРАВКА о материально-техническом обеспечении образовательной деятельности**

Вид образования – основное, уровень образования - среднее профессиональное образование, специальности 38.02.01 Экономика и бухгалтерский учет по отраслям

## **Обеспечение образовательного процесса оборудованными учебными кабинетами, объектами для проведения практических занятий, объектами**

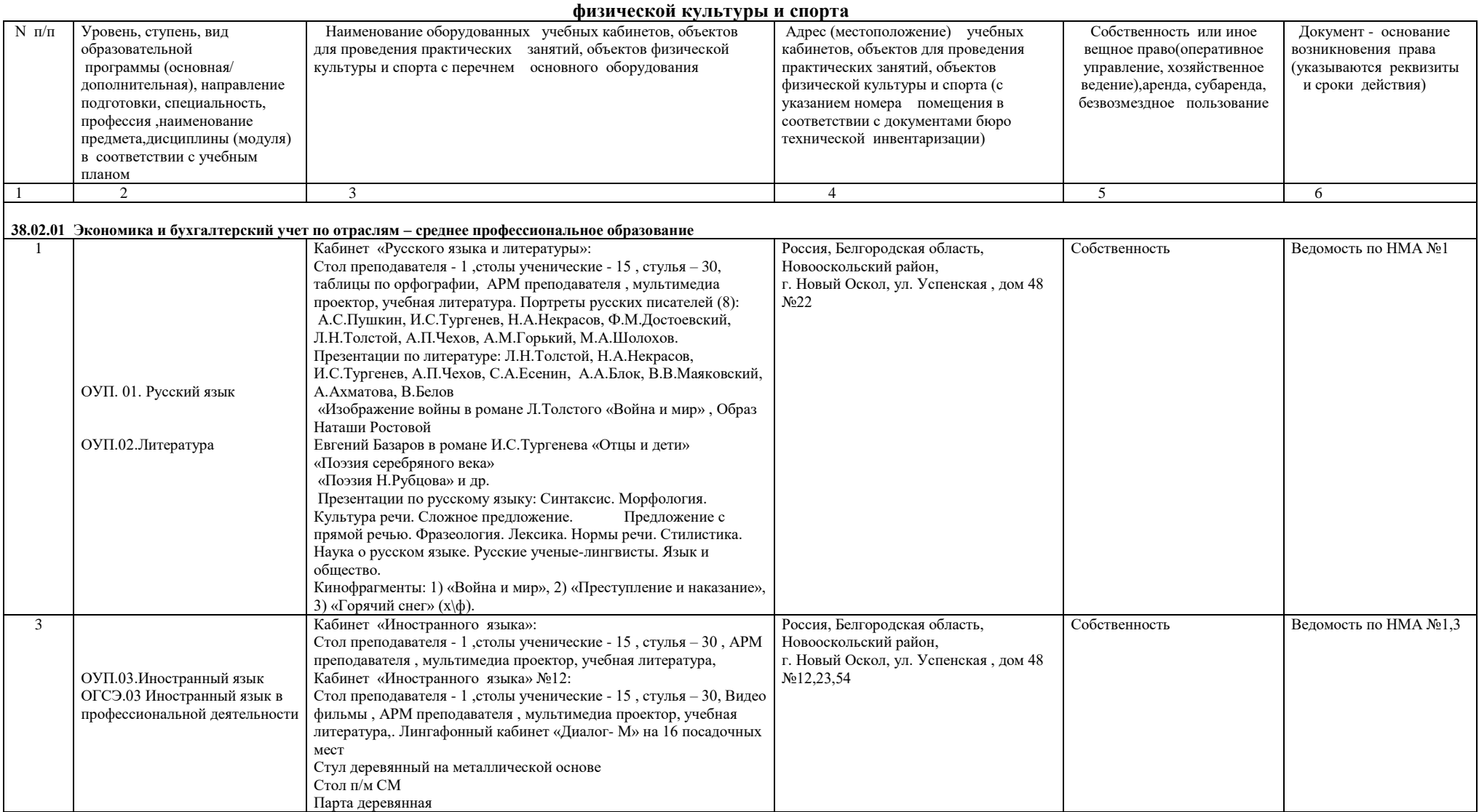

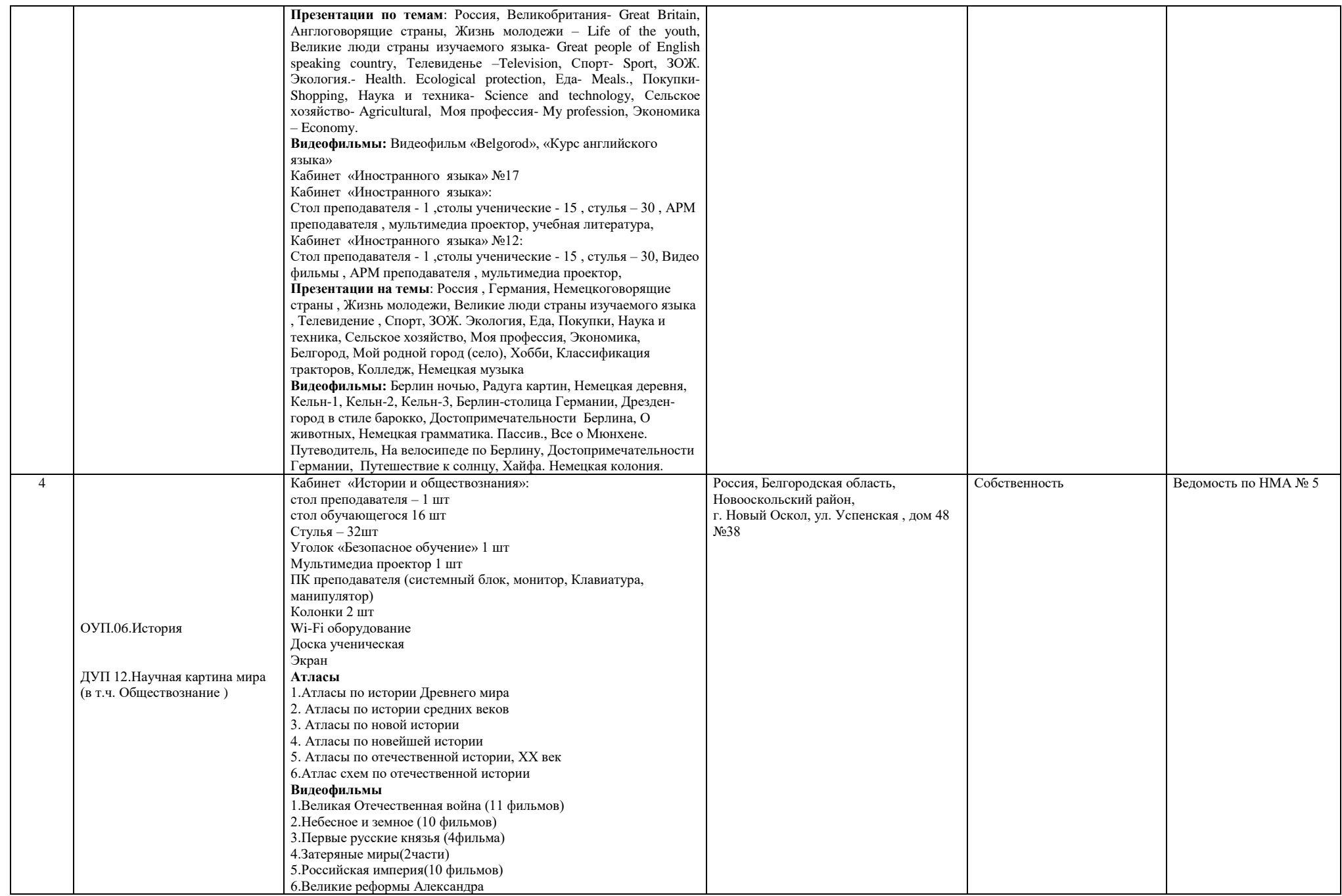

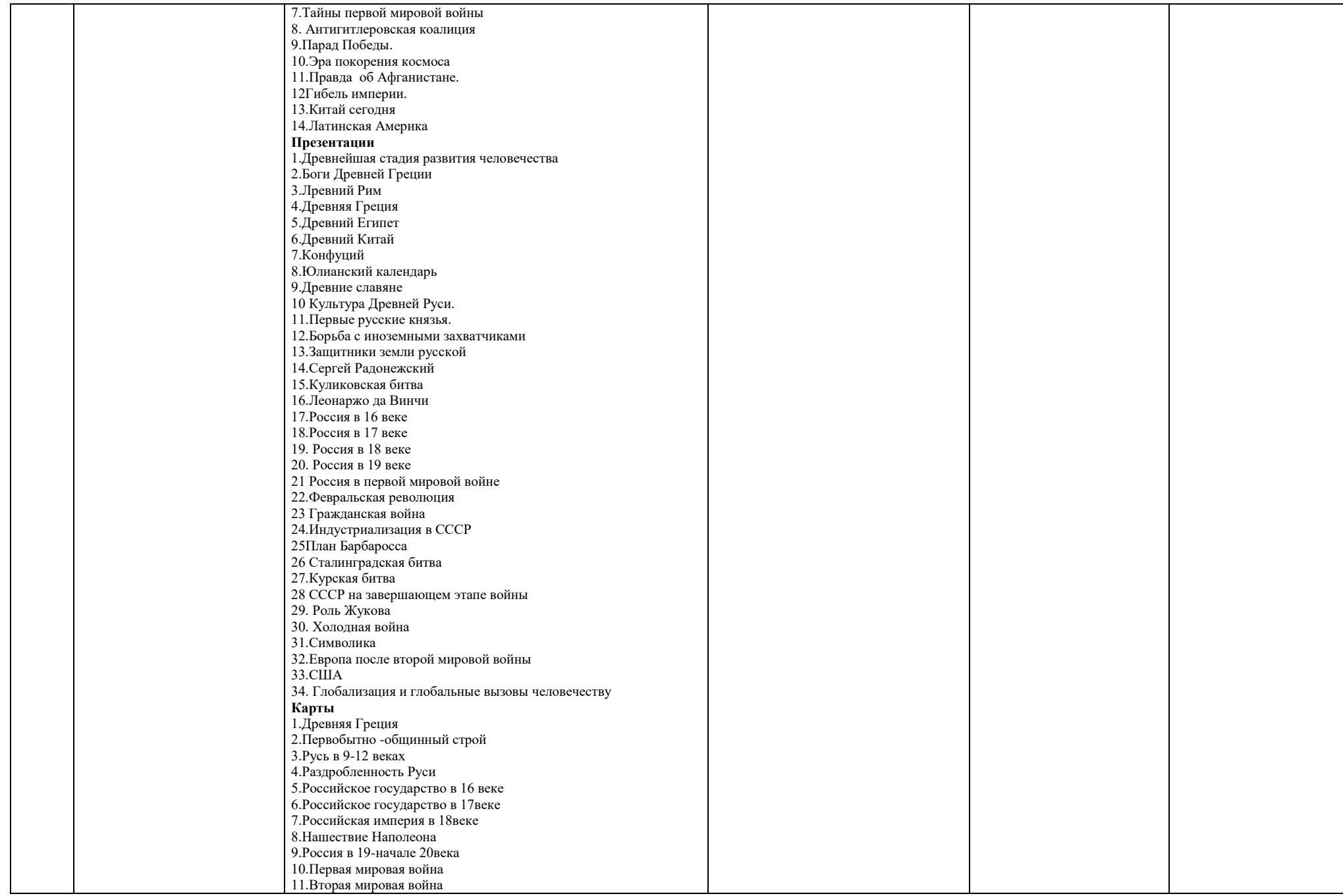

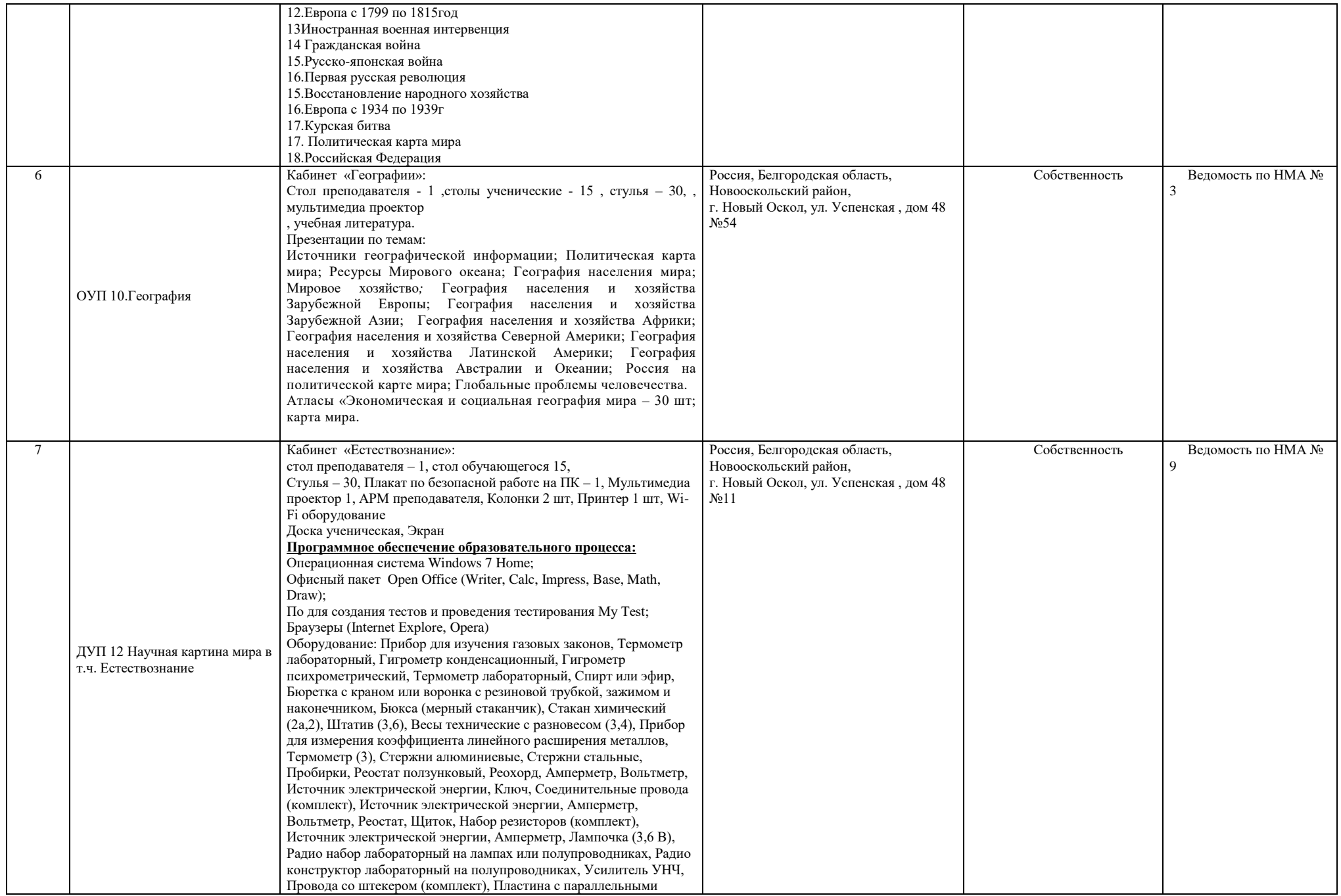

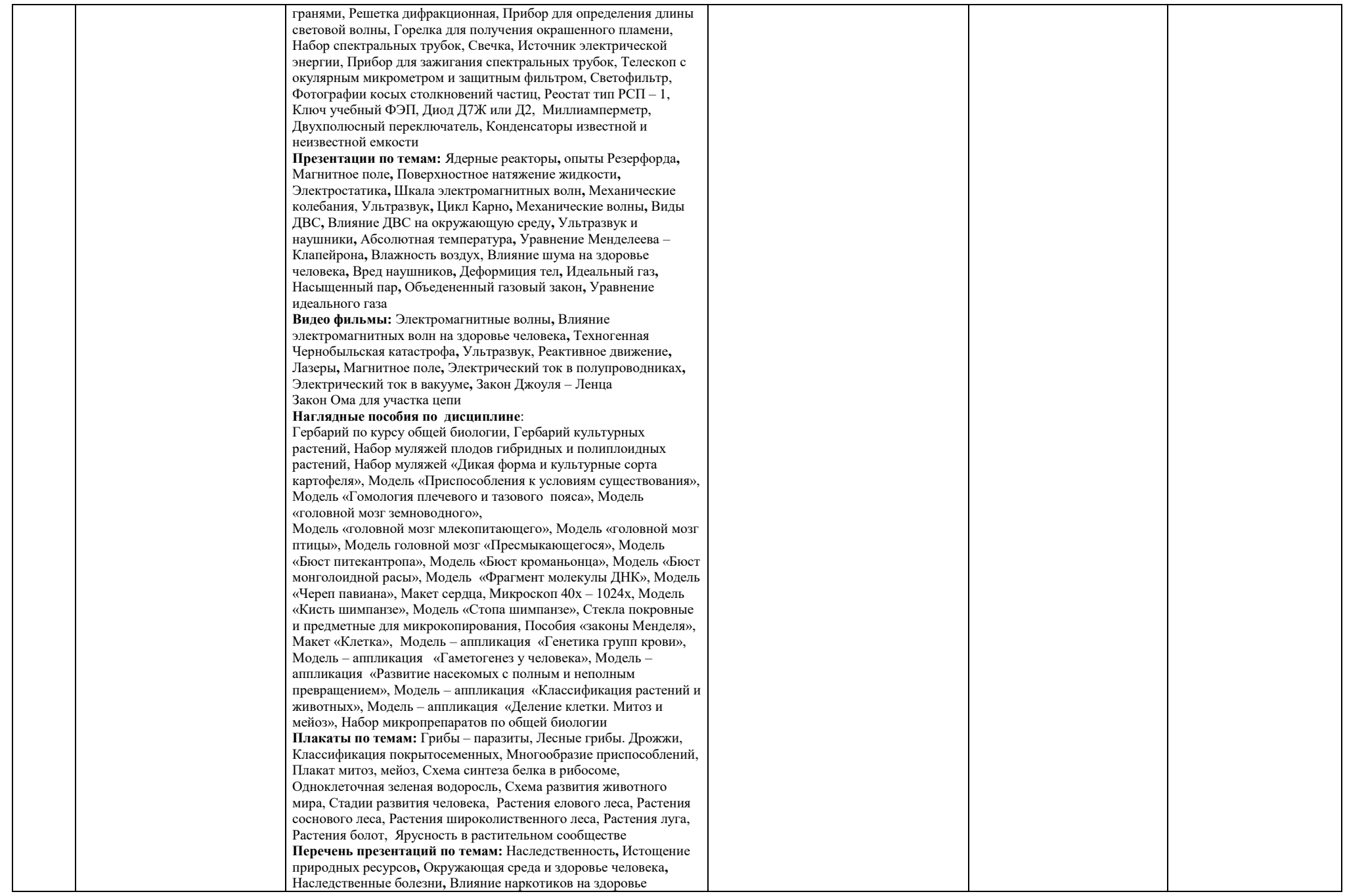

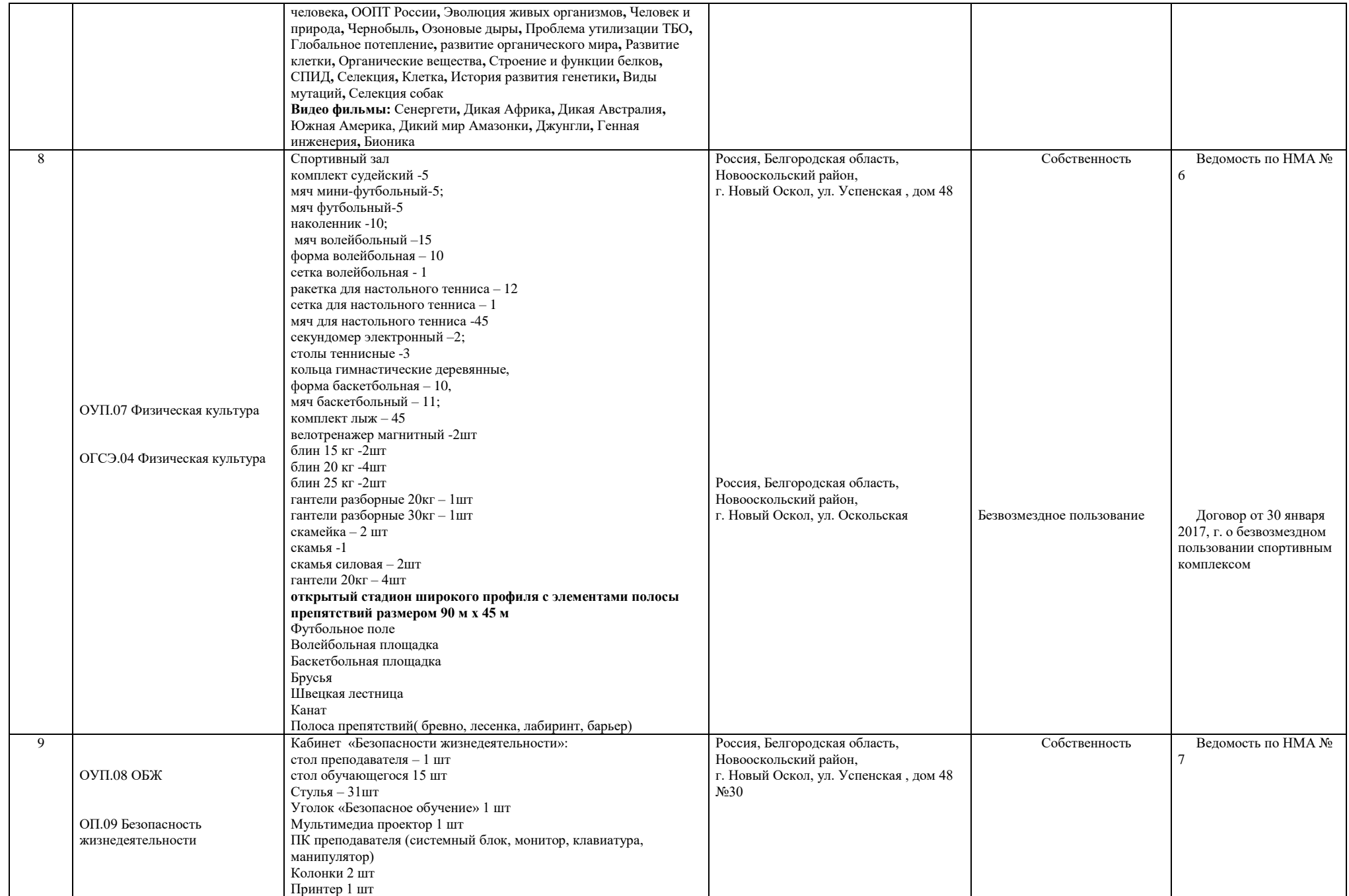

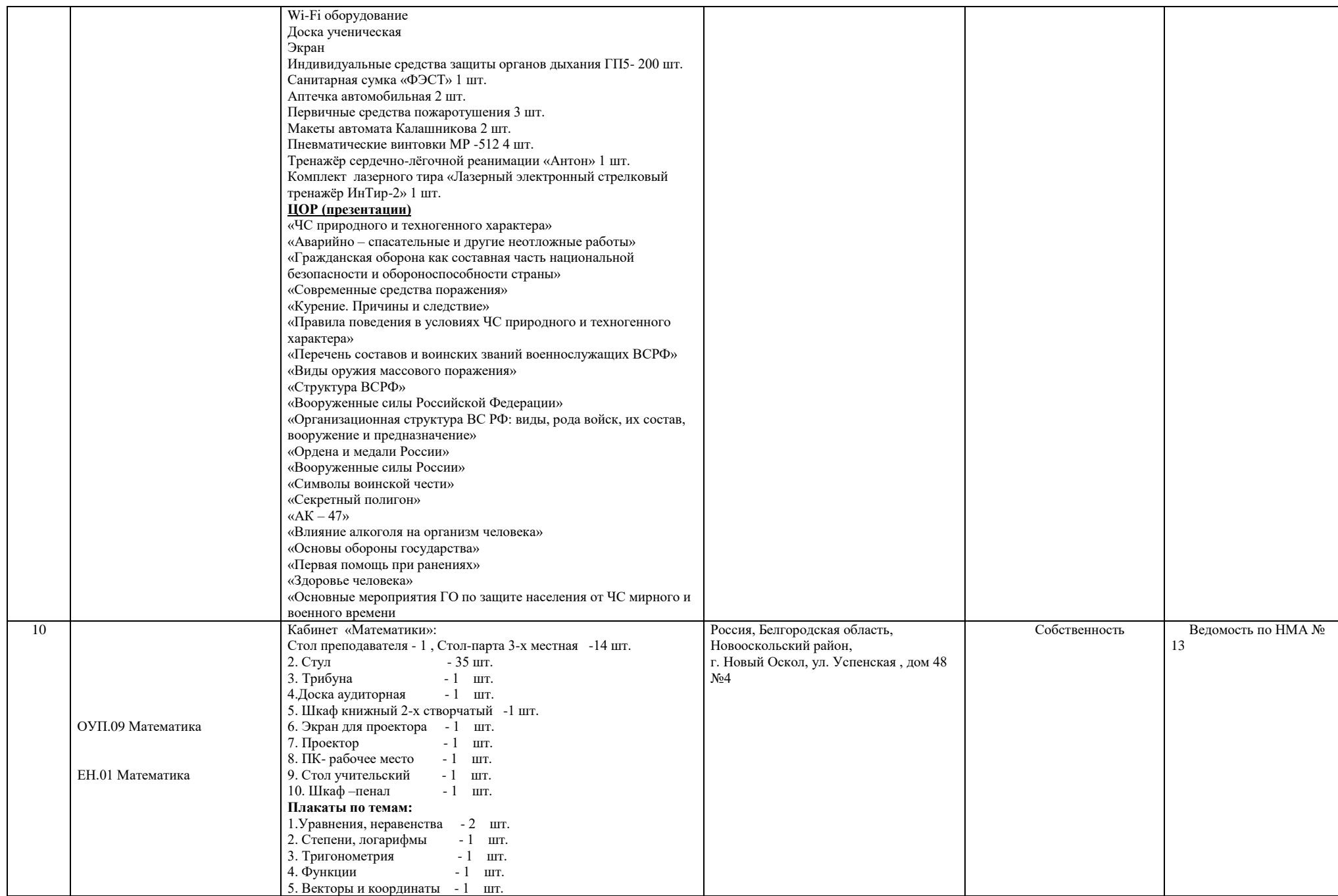

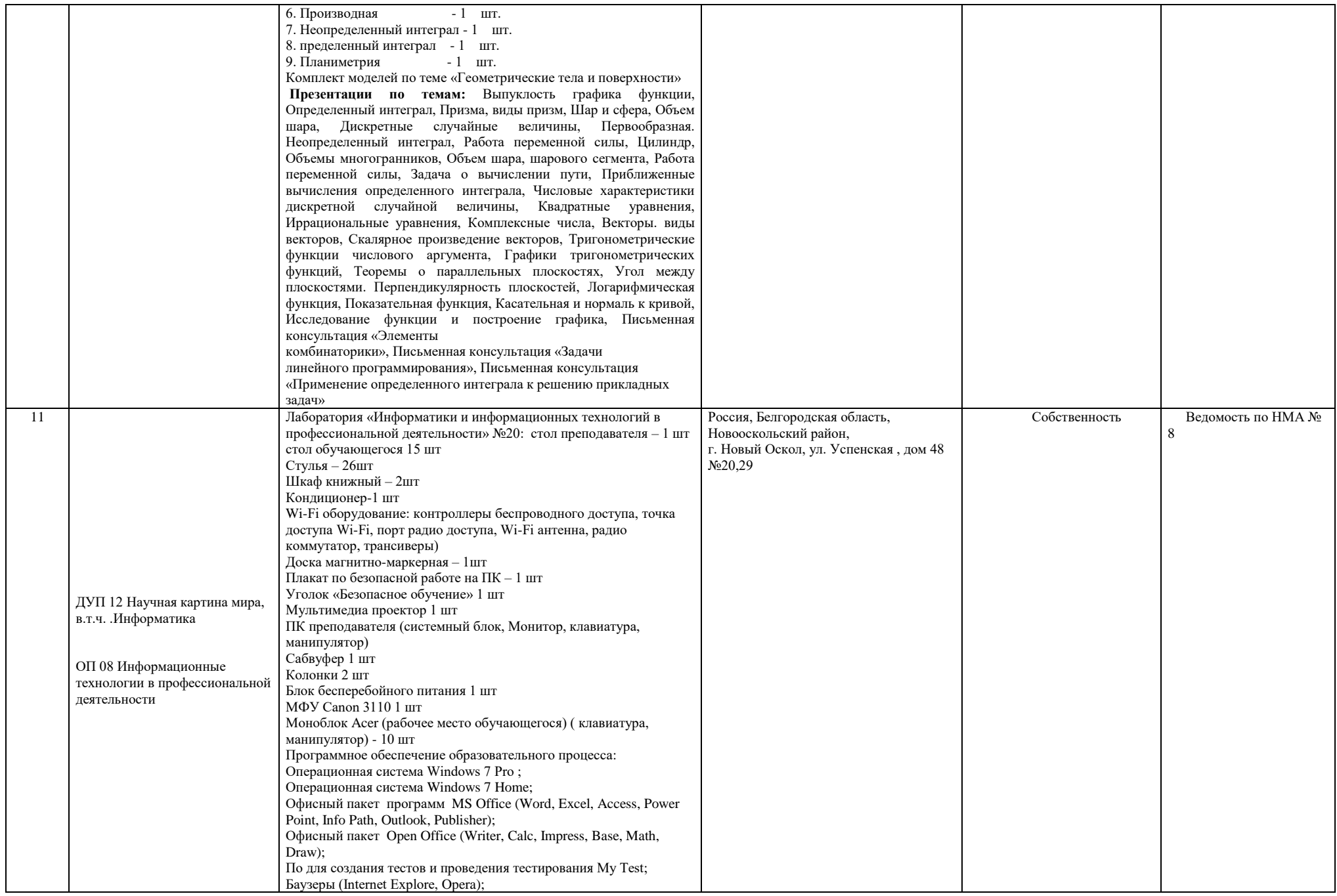

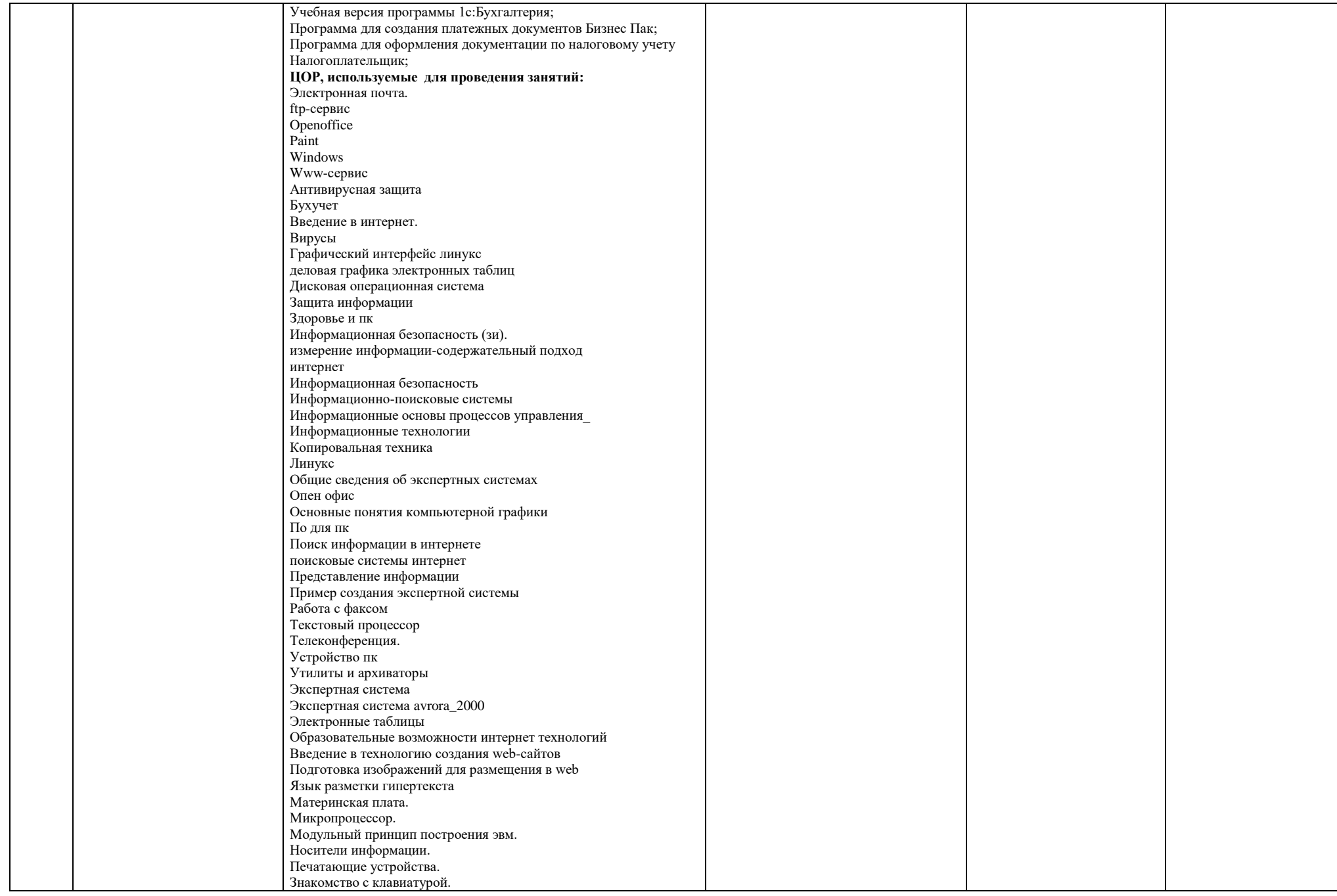

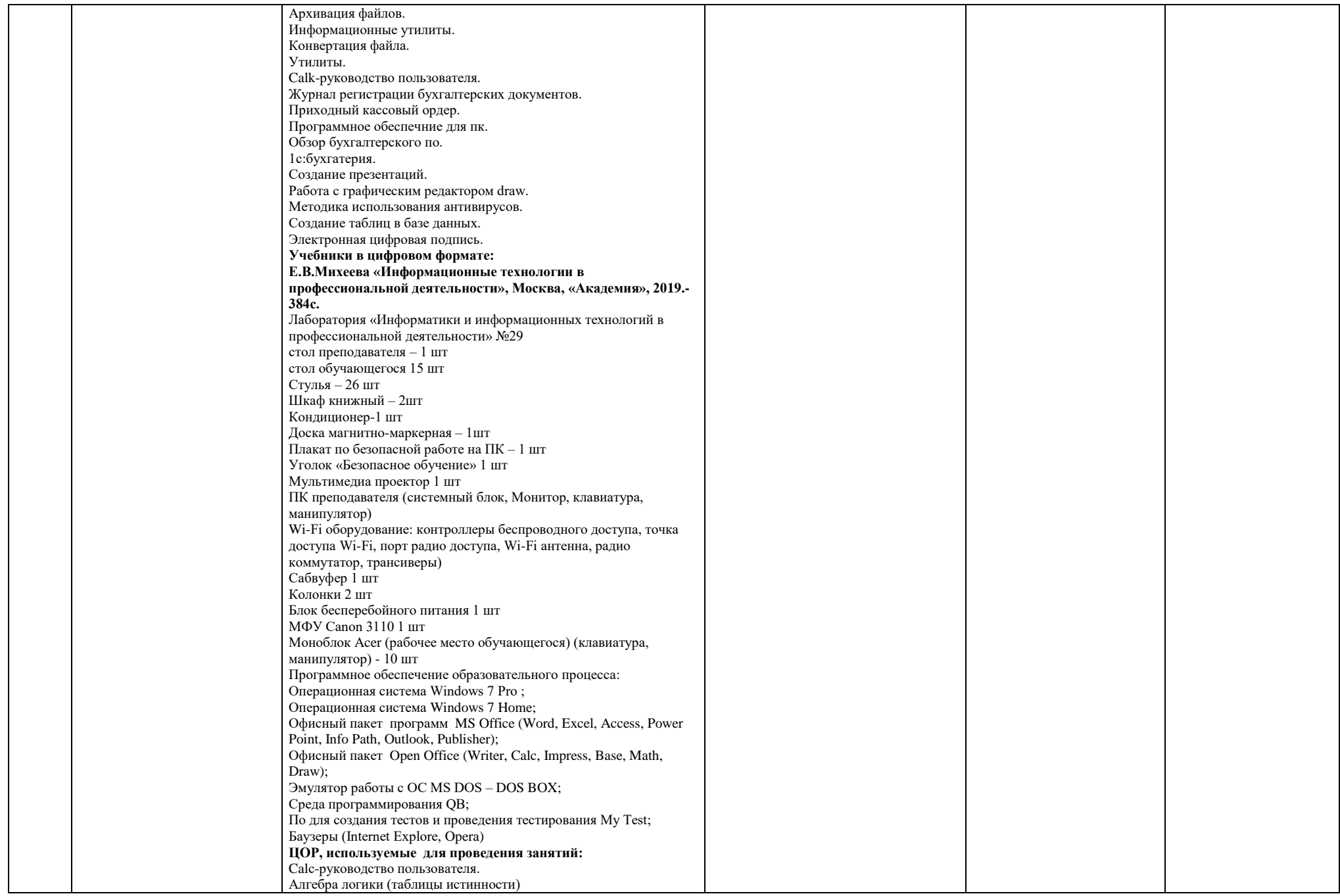

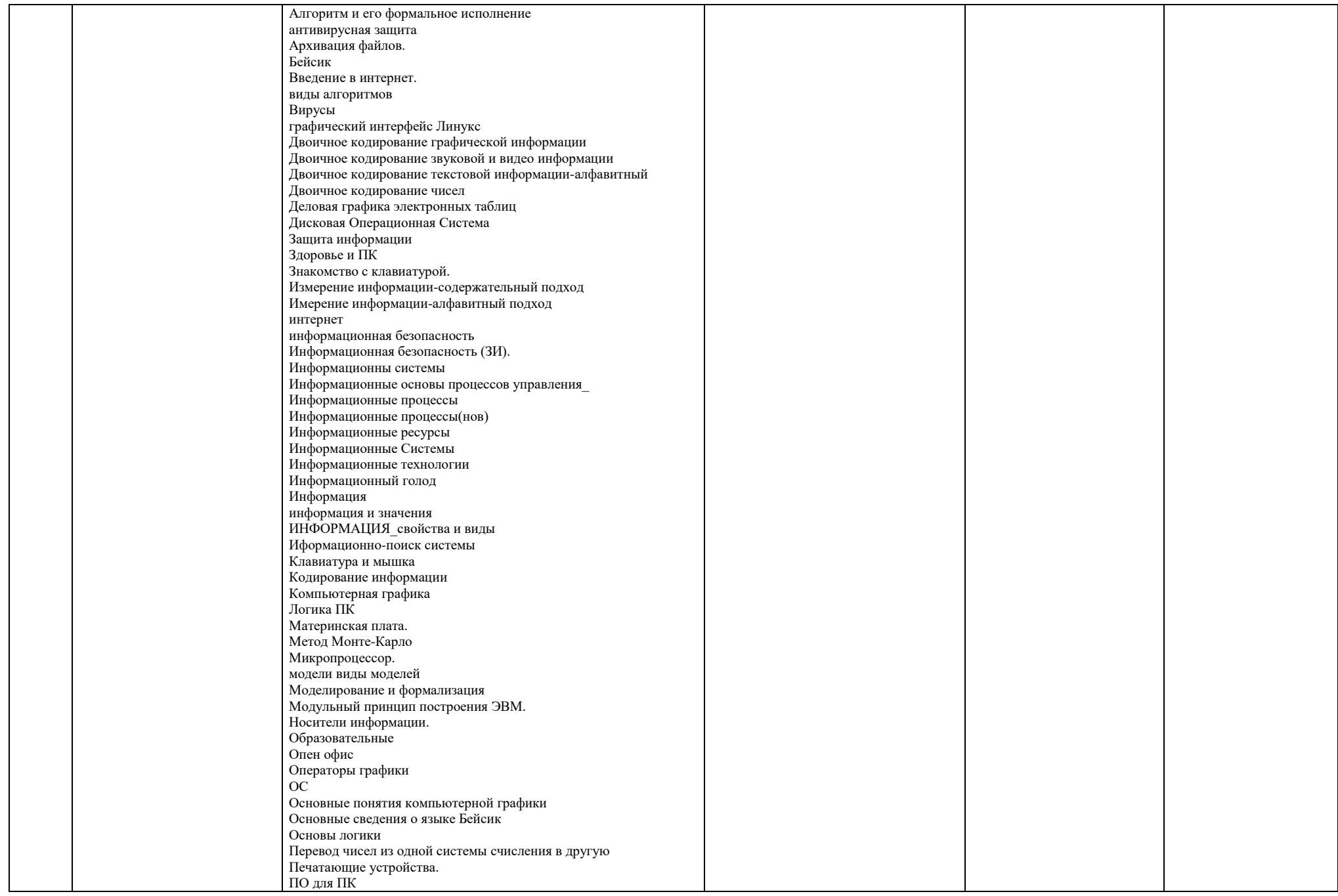

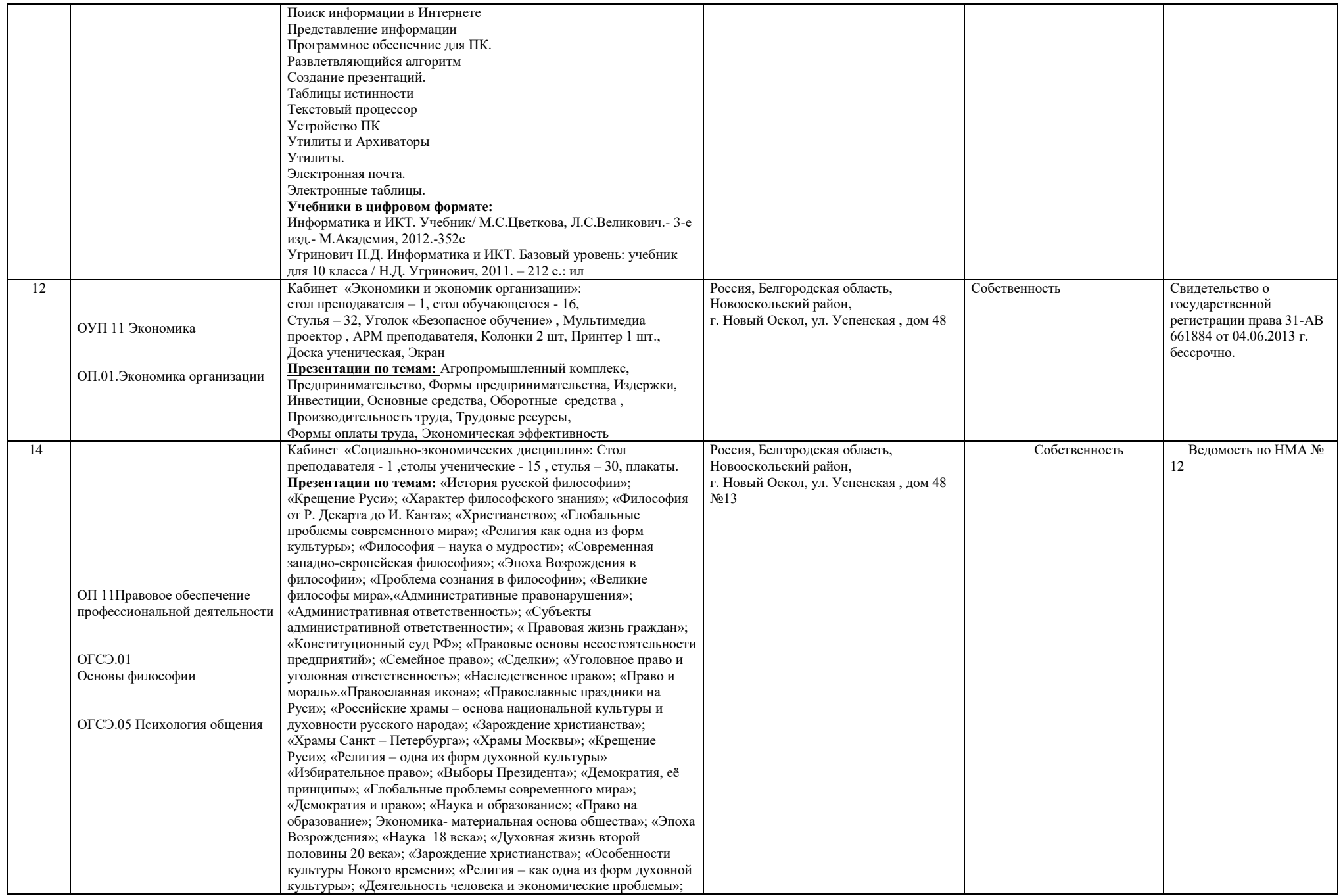

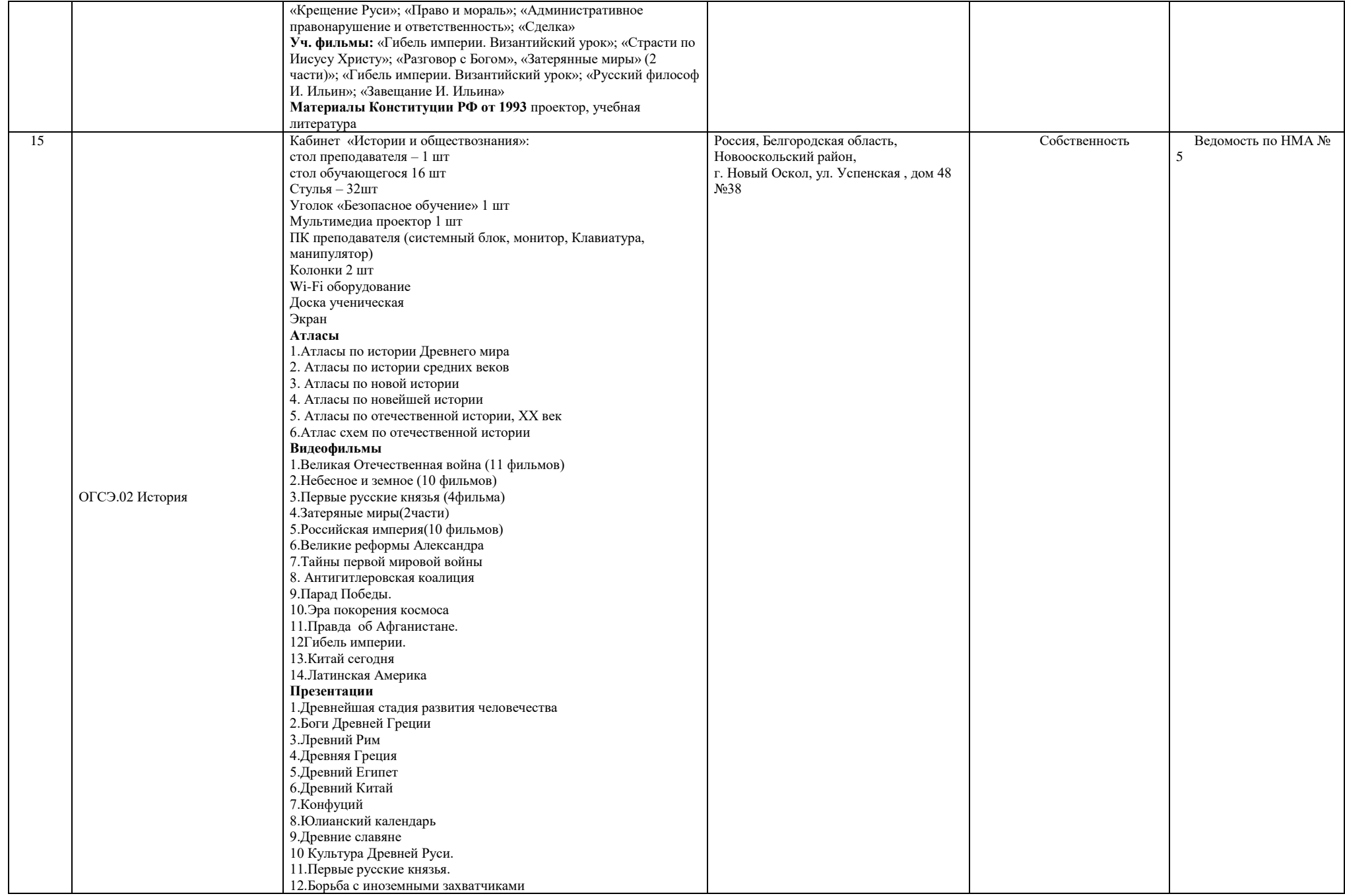

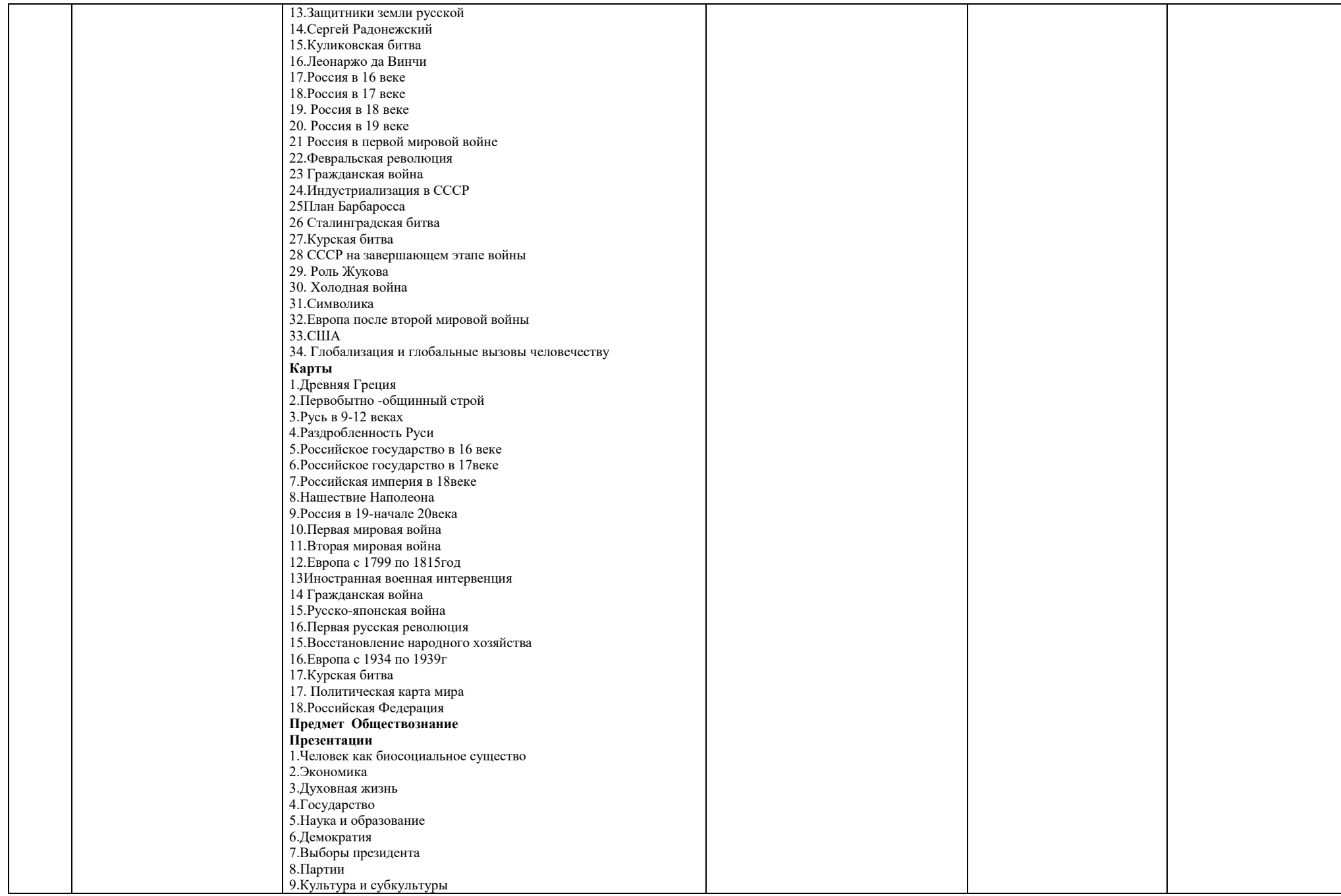

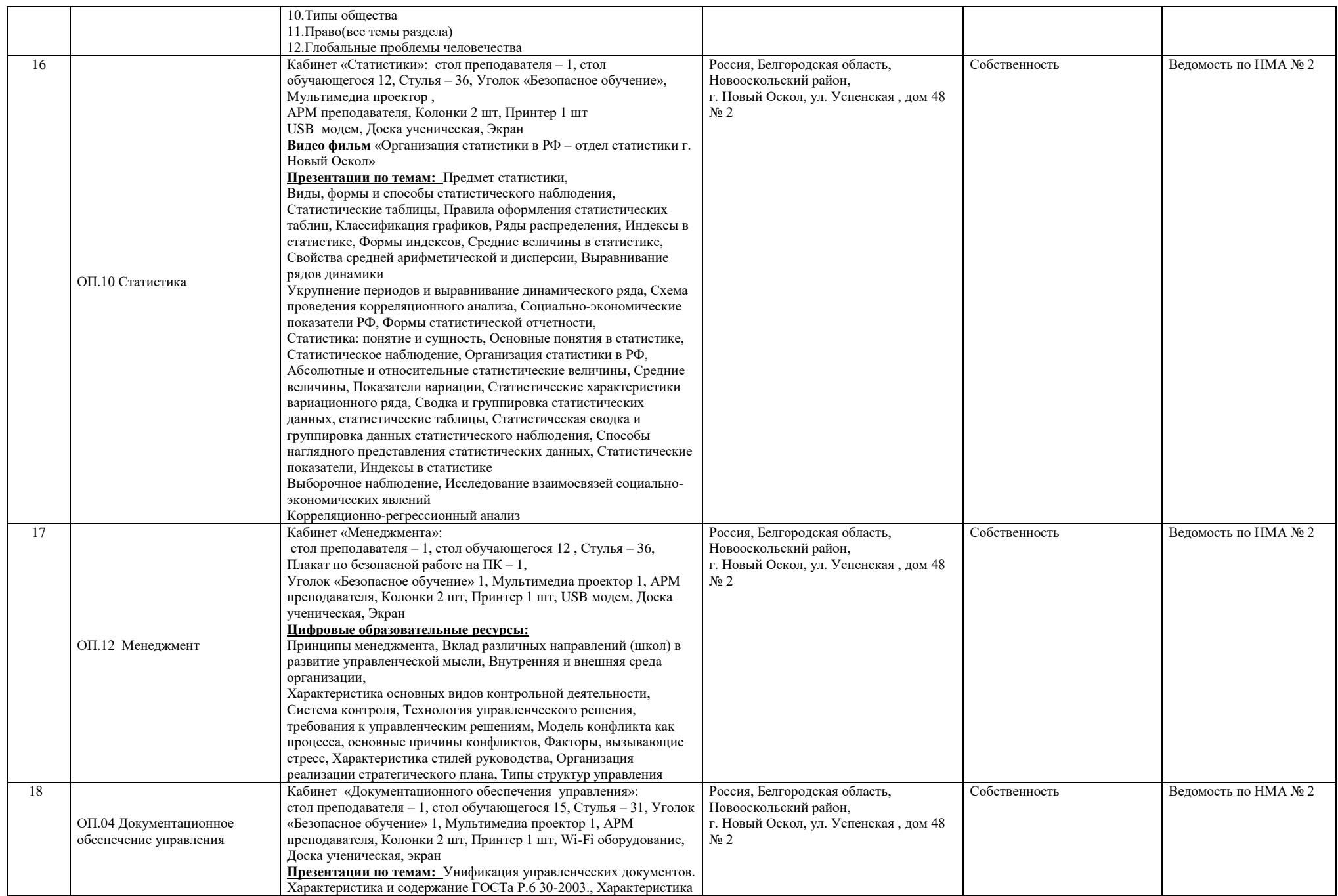

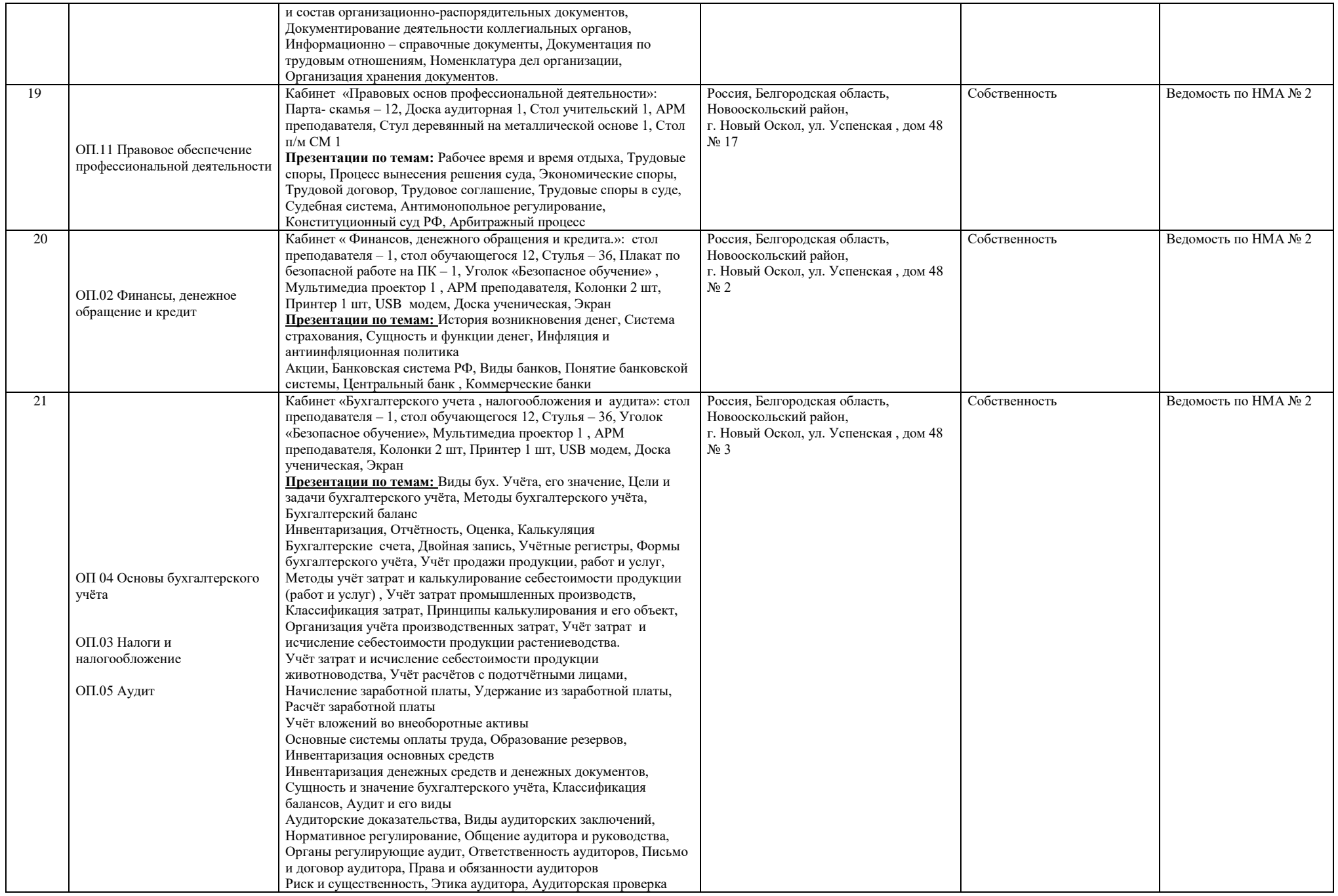

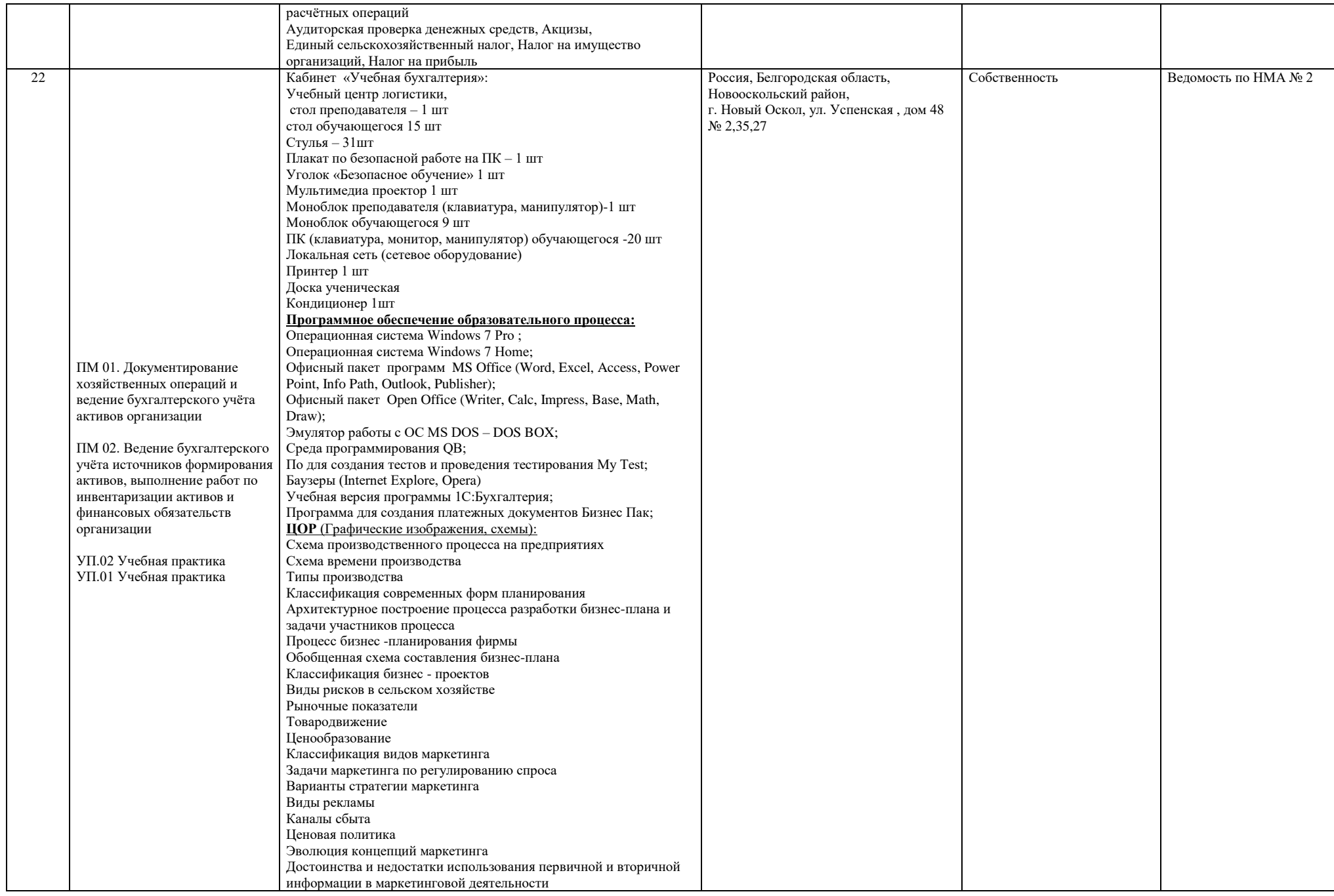

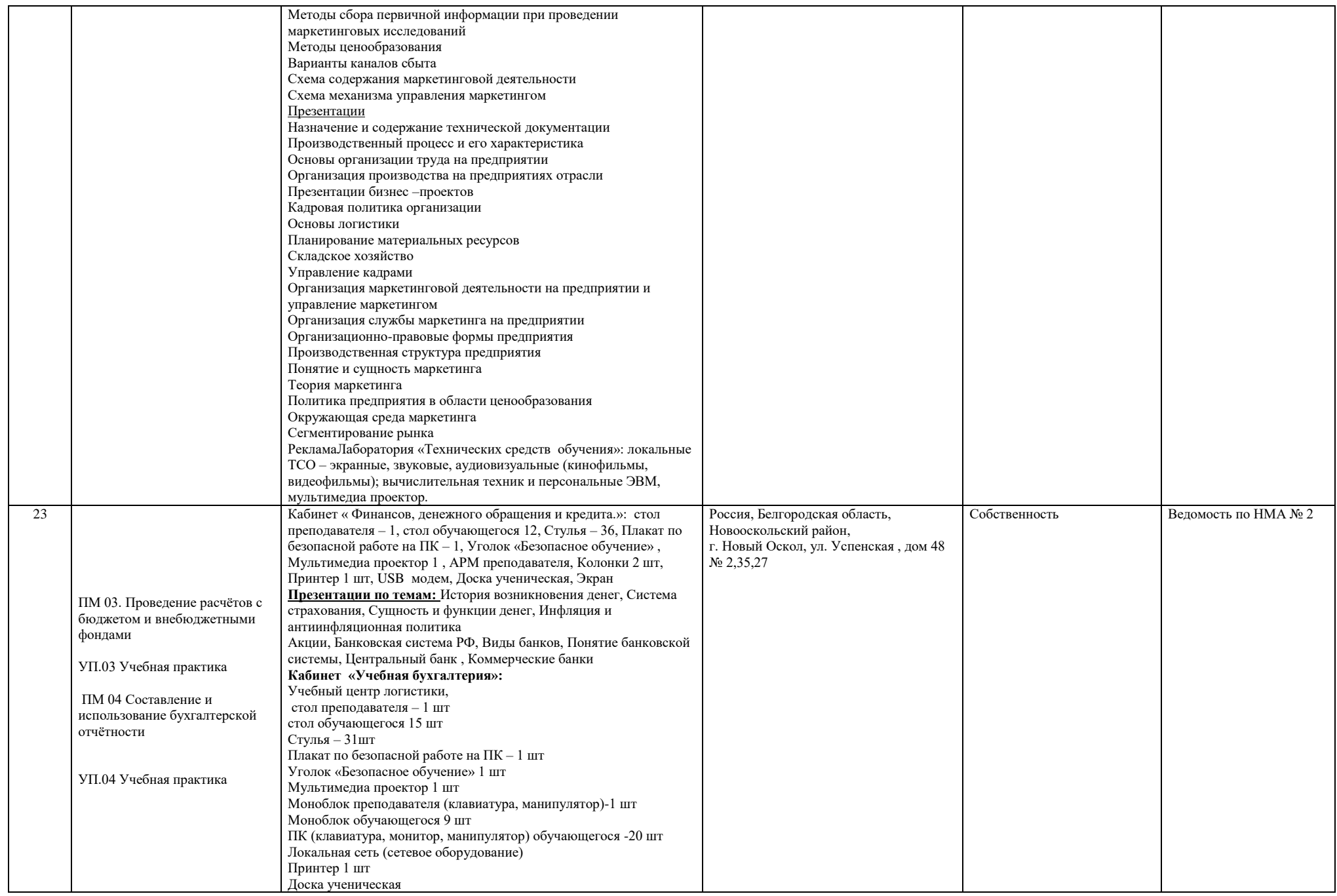

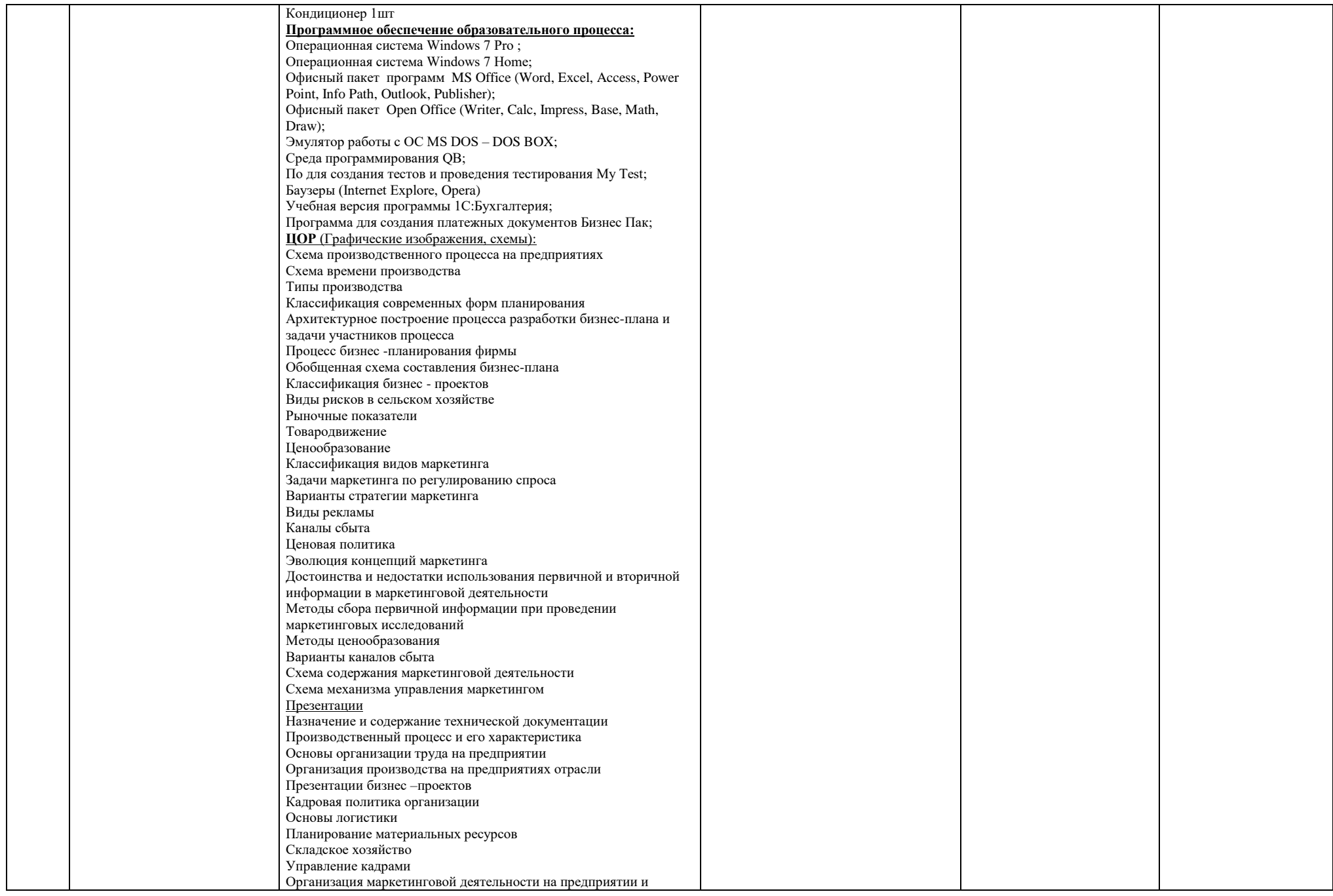

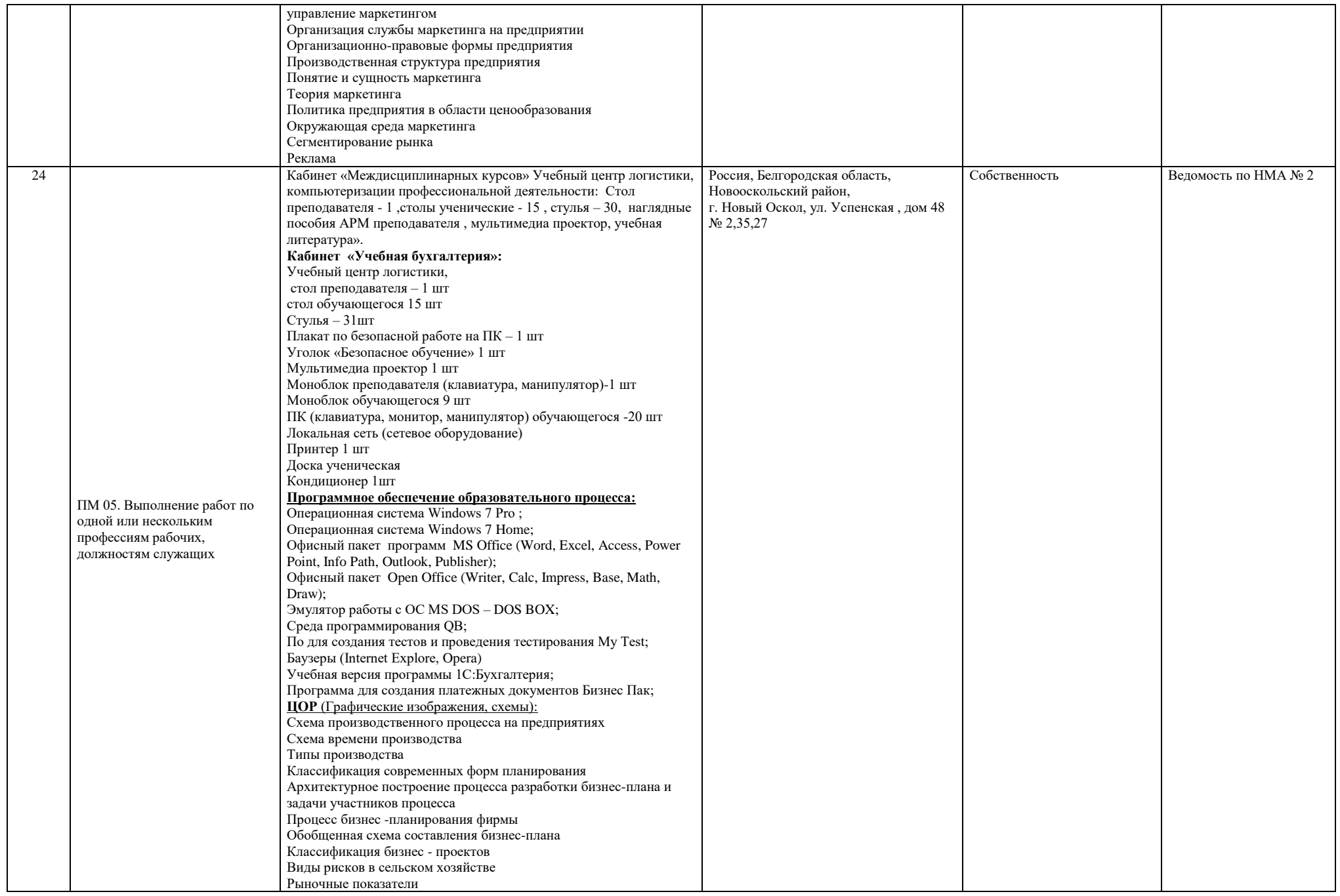

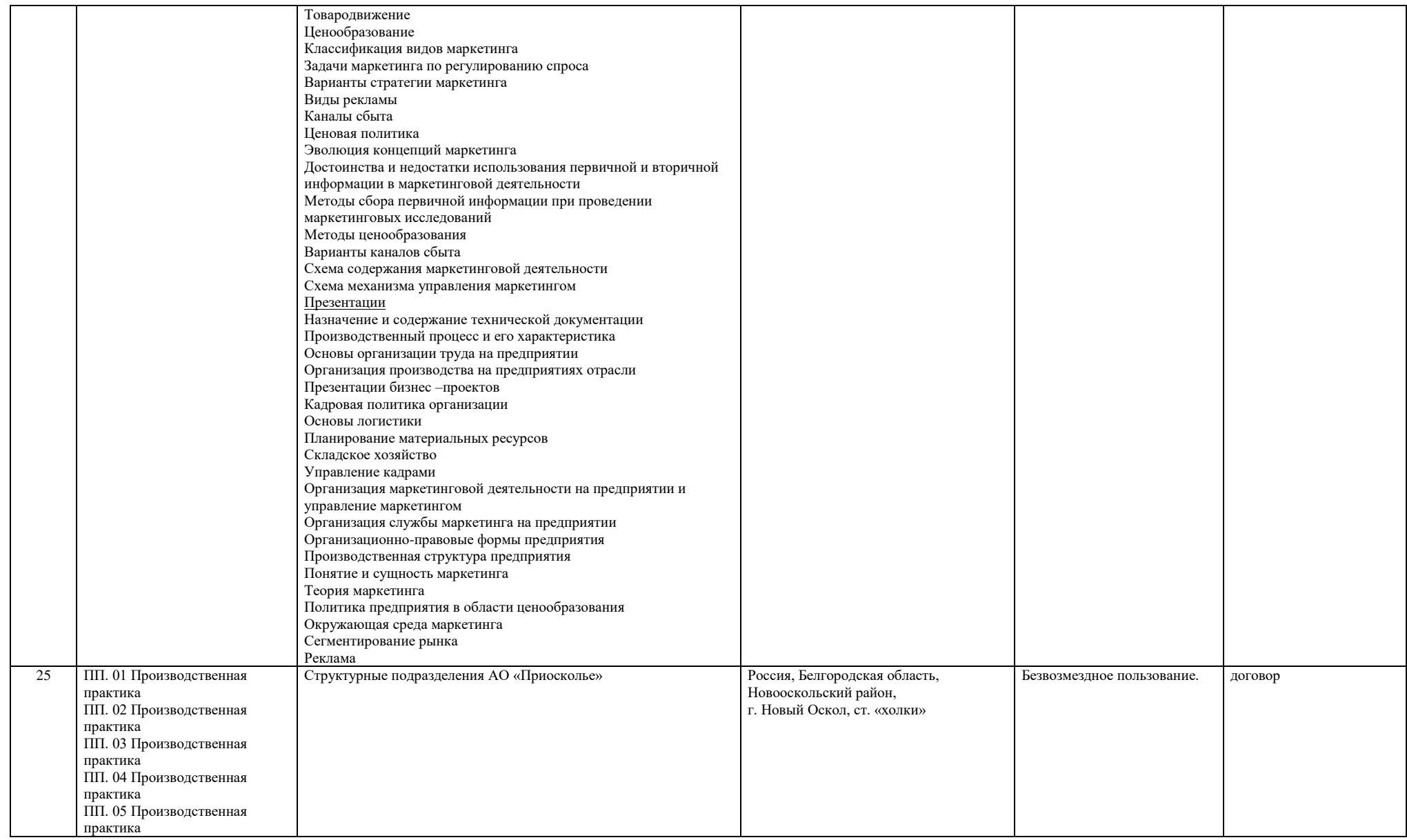